#### **SonoBus Free Download**

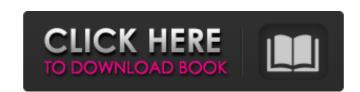

# SonoBus Full Product Key PC/Windows

SonoBus is a simple and modern platform that allows you to connect, share, and record yourself on your own computer. The good thing about the software is the fact that it works great with any operating system, and also with any type of internet connection. Here are some of the main features: - Install and start a session in a few minutes. - Share the session with your listeners. - You can record yourself directly into it. - All your listener will hear is your own voice. - Free up your internet bandwith and enjoy it. - You can make your sessions public or private. - Use the audio as you want: Recite, Interview, Podcast, Remote Music, etc. - Record the stream on your own server. - Playback the session as audio/video. - Tons of effects to enhance the audio. - Works with almost any kind of computer, even Mac and Linux. - Stream the audio using as many connections as you have on your computer. - Can be used privately, from work, or from anywhere in the world. - Allows anyone to subscribe to your channel. - Works on both streaming and non-streaming platforms. -Encrypted, no additional charge. - Available for all types of devices: iOS, Android, and Windows. - Works with your microphone, headset, or device's mic. - Easy to use. - Zero setup time. - Free. - Easy to download and install. - Free for non-commercial use. - Supports external and internal hardware. - No setup costs. - You don't need an account to start using the tool. - Save yourself the time of going through configuring yet another application. - Find people in your network to connect. - You can share your session with your audience. -Free up your internet bandwith to enjoy it without any additional charges. - Host a live session. - Use it from anywhere in the world, at home or on the go. - Your session is only available for a specific time period. - This tool is easy to use and obtain. - You can start streaming your audio in a few seconds or minutes. - Record sessions directly into it. - Stream your audio without encryption. - You don't need to pay for extra credits or licenses. - Open-source software. - It is completely free. -

### **SonoBus Serial Number Full Torrent**

SonoBus is a small and flexible instrument for achieving the most amazing results when it comes to conducting online meetings, remote music sessions or interviews, podcasts, and more. An easy-to-get-started-with interface for beginners There are a lot of applications out there that offer great complexity and amazing features. However, when you are new to this type of streaming program/technology and you don't understand how things work, it is a burden to have to deal with the complexity of an application that won't compromise for newcomers. SonoBus is an open-source program that is easy to understand, looks moderns and cool, and works really well. But the best part of this tool is the fact that it allows you to get adapted to its environment super fast. The application is perfect for users who need to remotely connect with their peers, want a tool for professional use (e.g. conduct remote interviews or sessions), or simply need to record themselves, locally, on their machine. Creating groups, adjusting the sound parameters, and audio streaming traits SonoBus allows starting a live recording. You can do that locally and hear your own echo. This can turn out to be a great starting point as you get immediate feedback from your speaking action. You can use this for testing and adjusting your sound. For example, the tool allows you to fine-grain the audio's latency, change the sound quality, add EQ effects, choose a certain compression, and more. After making the necessary adjustments and playing with the controllers, you can get started with the audio streaming. To engage with more than one individual, you need to form a group and find each other. The way this multi-platform tool works is by allowing you to connect to a server to find other people you want to interact with. After finding the person you are looking for, you can establish a direct connection with them, or create a new group. What does this mean? The connection is a peer-to-peer one and the audio is sent from one side to another without the additional encryption. That is a minus as, theoretically, someone could intercept it. However, if you need more information about the tool like best practices, understanding how it works, or how to use it, you can check the developer's walk-through guides, here. SonoBus Description: ]]> b7e8fdf5c8

### SonoBus [Latest 2022]

SonoBus is a simple and professional application that connects your computer to the Internet and makes it possible for you to mix and record audio with multiple people at once. The program is a web application that does not require additional software to be installed on your machine. SonoBus is a tool that works seamlessly with every Internet browser that offers audio / video streaming, including Chrome, Firefox, Internet Explorer, and more. If your browser does not support audio streaming, you still have the option to use it. SonoBus is absolutely free to use, and it offers you all the functionalities that you are looking for. How it works is that you need a server connection and your speakers that support sound over a network, thus connecting your computer to the chat and to the remote users. It is like having a local studio, but in your house. SonoBus features: -Recording -Audio streaming (free and premium) -Listening -Voice chat -Muting -Group management -Moderation options -Save your files -And more How to install SonoBus: On the main page of SonoBus, you will find the installation instructions in the first section. You need to have a Web server installed on your machine. If you are using a Mac OS X (Sierra or newer), you need to install Apache HTTP server, and if you are using Windows, you need to download and install IIS Express. If you do not have one of those programs installed on your computer, you can download them through this link. After the software is installed, open the installed program on your computer, make sure it is connected to your Internet connection, and when you are ready, start the installation. Troubleshooting SonoBus: If you have any problems, you can check the troubleshooting section to learn how to diagnose and fix it. Conclusion SonoBus is a tool that offers everything you need for creating and joining online meetings, talking with several people at once, or recording your experiences. The app is completely free and you can get your first months/year free of charge. The company provides you with a simple but effective user experience. I also advise you to check the developer's FAQs to get insight into how the tool works and to learn how to make best use of it. Read the full review here. Puget Sound Auto Service specializes in providing just about any auto repair service you may need. We

#### What's New in the SonoBus?

SonoBus is an open-source audio recording, streaming and mixing application for local and remote use. It supports AES-256 encryption to provide additional security. It also provides detailed user guides, ability to import your own ID3 tags, user accounts, and the ability to remotely control others' sessions. What is SonoBus? SonoBus is a small and flexible instrument for achieving the most amazing results when it comes to conducting online meetings, remote music sessions or interviews, podcasts, and more. An easy-to-get-started-with interface for beginners There are a lot of applications out there that offer great complexity and amazing features. However, when you are new to this type of streaming program/technology and you don't understand how things work, it is a burden to have to deal with the complexity of an application that won't compromise for newcomers. SonoBus is an open-source program that is easy to understand, looks moderns and cool, and works really well. But the best part of this tool is the fact that it allows you to get adapted to its environment super fast. The application is perfect for users who need to remotely connect with their peers, want a tool for professional use (e.g. conduct remote interviews or sessions), or simply need to record themselves, locally, on their machine. Creating groups, adjusting the sound parameters, and audio streaming traits SonoBus allows starting a live recording. You can do that locally and hear your own echo. This can turn out to be a great starting point as you get immediate feedback from your speaking action. You can use this for testing and adjusting your sound. For example, the tool allows you to fine-grain the audio's latency, change the sound quality, add EQ effects, choose a certain compression, and more. After making the necessary adjustments and playing with the controllers, you can get started with the audio streaming. To engage with more than one individual, you need to form a group and find each other. The way this multi-platform tool works is by allowing you to connect to a server to find other people you want to interact with. After finding the person you are looking for, you can establish a direct connection with them, or create a new group. What does this mean? The connection is a peer-to-peer one and the audio is sent from one side to another without the additional encryption. That is a minus as, theoretically, someone could intercept it. However, if you need

# **System Requirements For SonoBus:**

http://berlin-property-partner.com/?p=29362

Windows® 7 or Windows 8, 64-bit 64-bit Operating System: Windows 7 (64-bit) Windows 8 (64-bit) Windows Server 2012 R2 (64-bit) Windows Server 2012 (64-bit) Windows Server 2008 R2 (64-bit) Windows Server 2008 (64-bit) 1 GB RAM 1 GHz Dual Core or Higher Processor 2 GB available hard disk space 1366x768 Display Resolution 16-

https://ig-link.com/nature-paintings-free-screensaver-crack-2022-latest/ https://outdoormingle.com/wp-content/uploads/2022/07/NoLimits\_Crack\_March2022.pdf http://dottoriitaliani.it/ultime-notizie/bellezza/map-file-analyser-license-key/https://www.toimitustukku.fi/wp-content/uploads/2022/07/MessageGiver.pdf https://www.battenberg.ch/sites/default/files/webform/osvaze273.pdf https://royalbeyouty.com/2022/07/04/sfx-tool-crack-with-full-keygen-free-latest/ https://srkvilaskodaikanal.com/2022/07/04/devil-1-61-free-license-key-free-download/ http://eveningandmorningchildcareservices.com/wp-content/uploads/2022/07/Speed\_Up\_2008\_Latest2022.pdf http://famstickdisg.yolasite.com/resources/DX-Cluster--2022.pdf http://cadimil.yolasite.com/resources/Picture-Overlay-Crack-Serial-Key-Free-Download-For-Windows.pdf https://repomortfiltalit.wixsite.com/dogthafaro/post/passwiper-for-excel-crack-with-serial-key-updated-2022

https://arlingtonliquorpackagestore.com/arcsoft-photostudio-1-6-1-6-crack-free-download/ https://storage.googleapis.com/paloodles/upload/files/2022/07/7M61n7qZNVaraBf3AQqf\_04\_e86ab0315a341ffa7c3e6c68a61b3cd2\_file.pdf

https://yemensouq.com/wp-content/uploads/2022/07/ciarkell.pdf

https://www.mil-spec-industries.com/system/files/webform/Accounts-2010--Home-Edition.pdf
https://bc.azgovernor.gov/system/files/webform/bc/applications/rhythmscreen.pdf
https://chatinzone.com/upload/files/2022/07/1qYWgTseGJMsnAsHOjKX\_04\_e86ab0315a341ffa7c3e6c68a61b3cd2\_file.pdf

https://empoweresports.com/vampire-icons-with-keygen-free-download/

https://www.belmont-ma.gov/sites/g/files/vyhlif6831/f/uploads/covid\_19\_safety\_tips.pdf